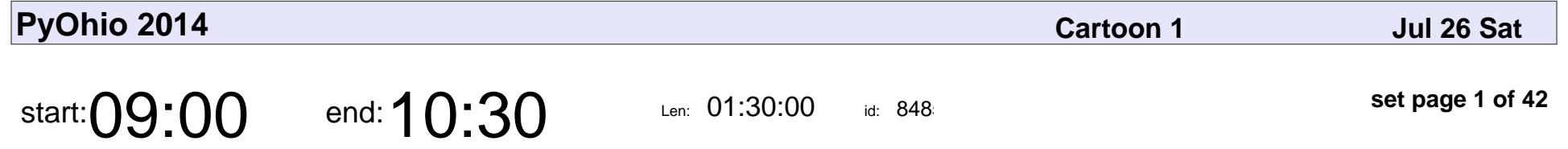

Panel Discussion: So You Wanna Run a Tech Conference.

Catherine Devlin, Eric Floehr, Brian Costlow, Raymond Chandler, Jason Green, Jason Myers

#### Panel Discussion: So You Wanna Run a Tech Conference.

#### Catherine Devlin, Eric Floehr, Brian Costlow, Raymond Chandler, Jason Greer

Veyepar: TalkSigns.rfxml

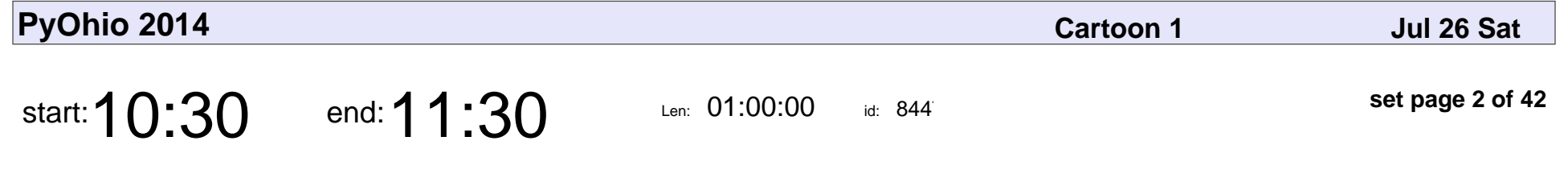

Getting Python All Up in Your Mobile with Kivy

Ben Rousch

Getting Python All Up in Your Mobile with Kivy

## Ben Rousch

Veyepar: TalkSigns.rfxml

**PyOhio 2014**

**set page 2 of 42**

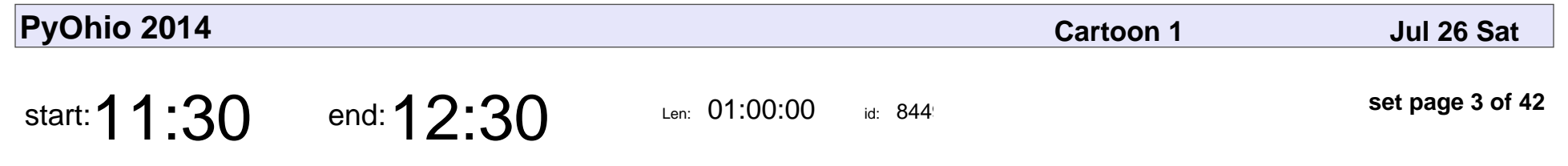

Introduction to Pandas

Jason Myers

# Introduction to Pandas Jason Myers

Veyepar: TalkSigns.rfxml

**PyOhio 2014**

**set page 3 of 42**

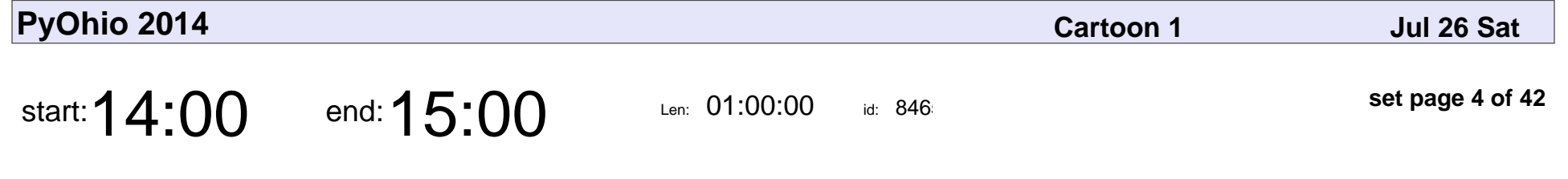

A gentle introduction to asyncio

Brian Costlow

A gentle introduction to asyncio

## Brian Costlow

Veyepar: TalkSigns.rfxml

**PyOhio 2014**

**set page 4 of 42**

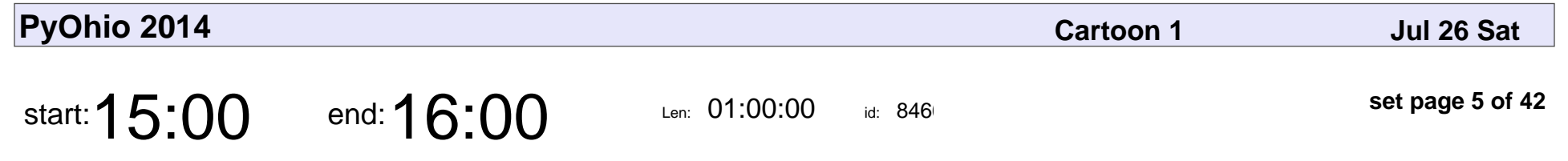

Pushy Postgres and Python

Daniel Rocco

### Pushy Postgres and Python

## Daniel Rocco

Veyepar: TalkSigns.rfxml

**PyOhio 2014**

**set page 5 of 42**

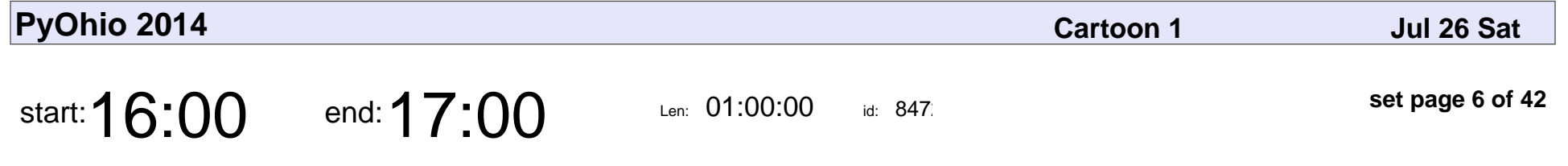

Postgres with Python inside and out: PL/Python

Josh Williams

Postgres with Python inside and out: PL/Python

## Josh Williams

Veyepar: TalkSigns.rfxml

**PyOhio 2014**

**set page 6 of 42**

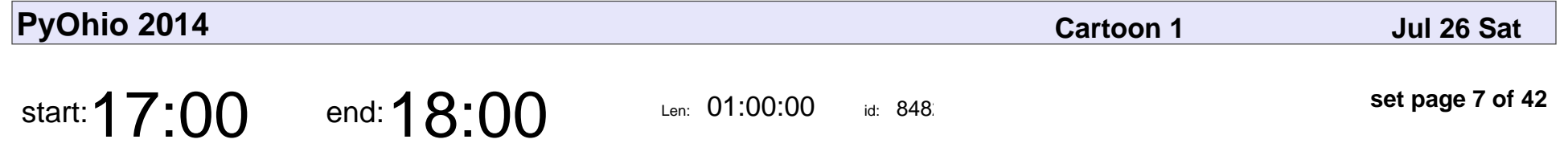

Functional programming in Python with PyToolz

Erik Welch

#### Functional programming in Python with PyToolz

## Erik Welch

Veyepar: TalkSigns.rfxml

**PyOhio 2014**

**set page 7 of 42**

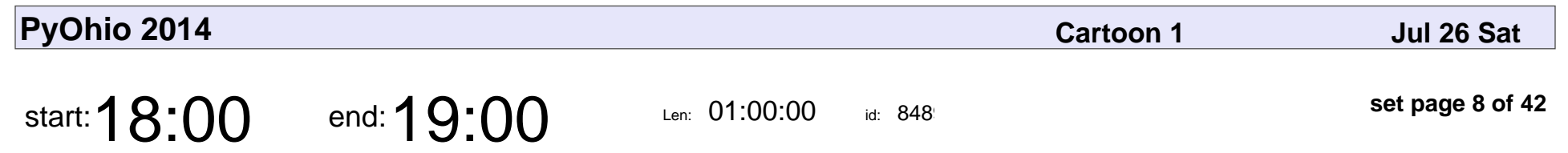

Lightning talks

## Lightning talks

Veyepar: TalkSigns.rfxml

**PyOhio 2014**

**set page 8 of 42**

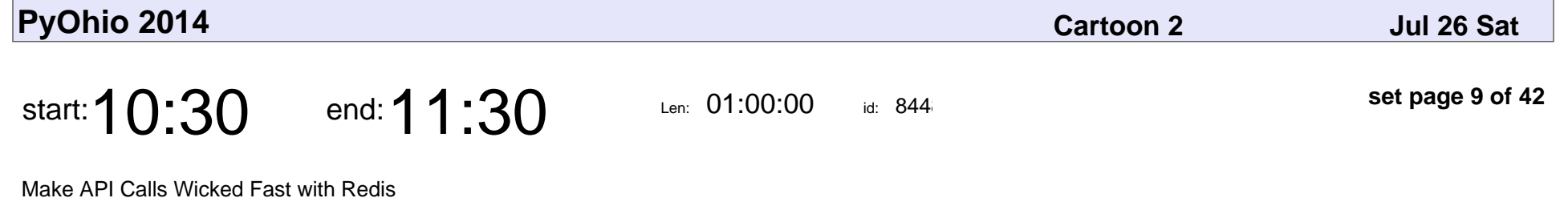

Lindsey Brockman

#### Make API Calls Wicked Fast with Redis

## Lindsey Brockman

Veyepar: TalkSigns.rfxml

**PyOhio 2014**

**set page 9 of 42**

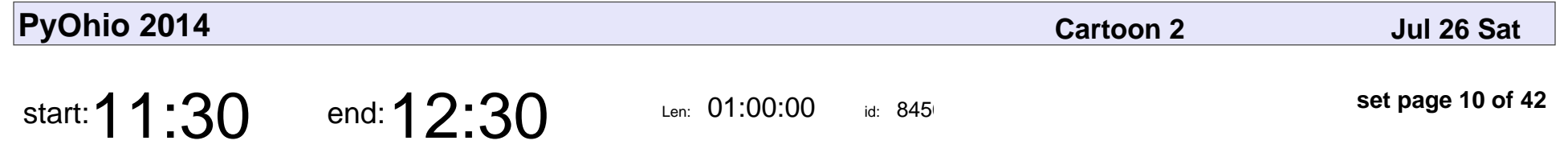

A Python Script to Replace a DOS Batch File Adventure

Craig Lang

A Python Script to Replace a DOS Batch File Adventure

# Craig Lang

Veyepar: TalkSigns.rfxml

**PyOhio 2014**

**set page 10 of 42**

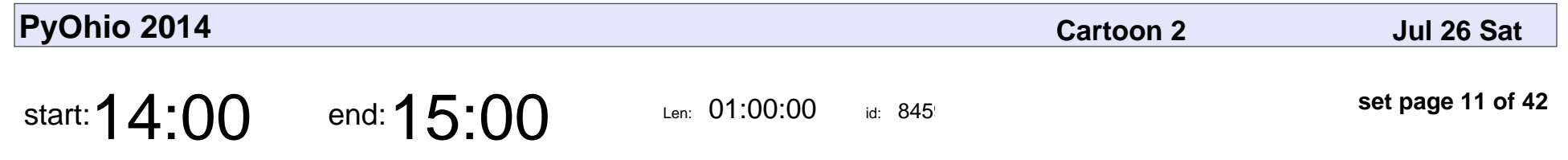

Python for the Class of 2023

Amy Flatt

#### Python for the Class of 2023

# Amy Flatt

Veyepar: TalkSigns.rfxml

**PyOhio 2014**

**set page 11 of 42**

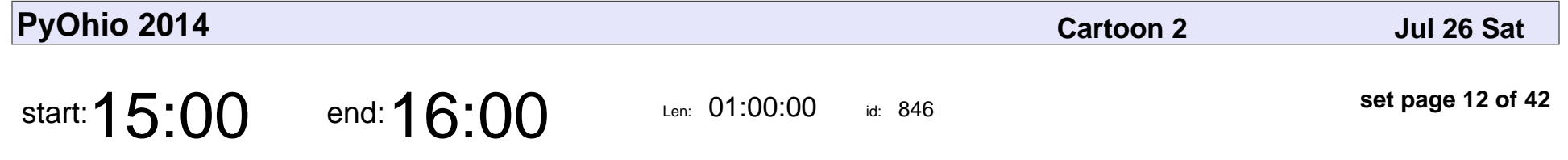

Using the Shapely Package for the Care and Feeding of your 2-D Spatial Data

Alison Alvarez

Using the Shapely Package for the Care and Feeding of your 2-D Spatial Data

### Alison Alvarez

Veyepar: TalkSigns.rfxml

**PyOhio 2014**

**set page 12 of 42**

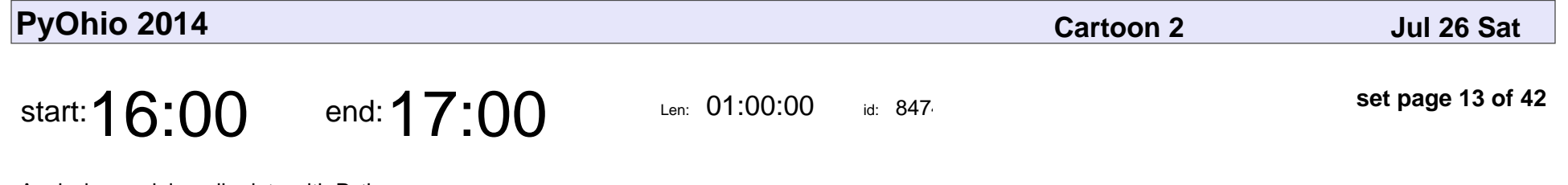

Analyzing social media data with Python

Fletcher Heisler

Analyzing social media data with Python

### Fletcher Heisler

Veyepar: TalkSigns.rfxml

**PyOhio 2014**

**set page 13 of 42**

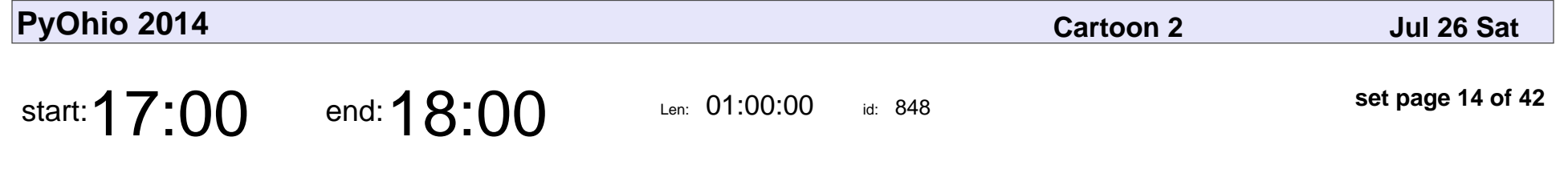

Making and taking phone calls with octothorpe

Matt Behrens

Making and taking phone calls with octothorpe

## Matt Behrens

Veyepar: TalkSigns.rfxml

**PyOhio 2014**

**set page 14 of 42**

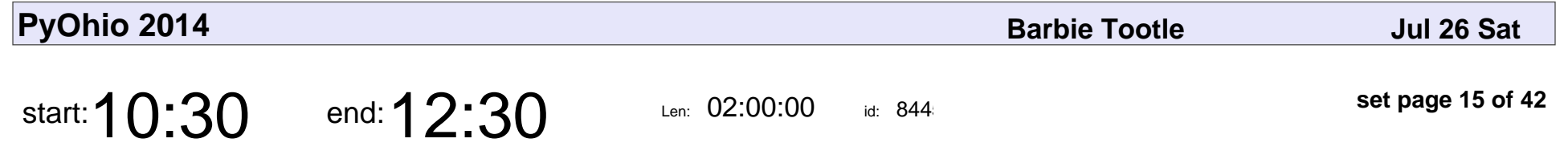

Scalable provisioning and deployment with Ansible

Morgan Reece Phillips

Scalable provisioning and deployment with Ansible

### Morgan Reece Phillips

Veyepar: TalkSigns.rfxml

**PyOhio 2014**

**set page 15 of 42**

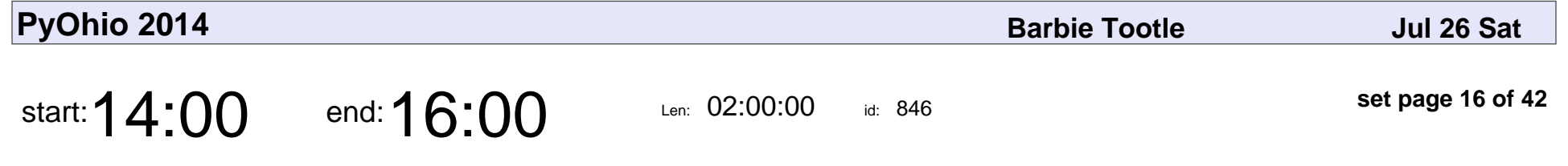

Docker 101: Meet the portable future (tutorial)

Andrew T. Baker

Docker 101: Meet the portable future (tutorial)

### Andrew T. Baker

Veyepar: TalkSigns.rfxml

**PyOhio 2014**

**set page 16 of 42**

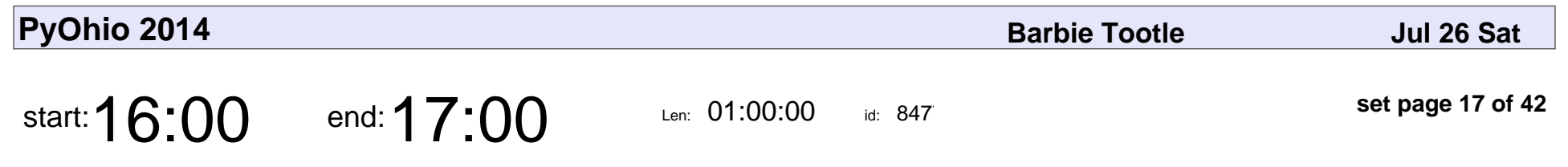

Introduction to Celery

Caleb Smith

**PyOhio 2014**

### Introduction to Celery

## Caleb Smith

Veyepar: TalkSigns.rfxml

**set page 17 of 42**

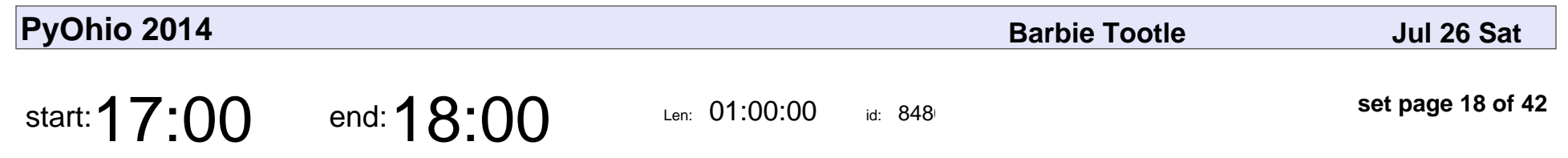

A new default web stack

Simon Willison

### A new default web stack

## Simon Willison

Veyepar: TalkSigns.rfxml

**PyOhio 2014**

**set page 18 of 42**

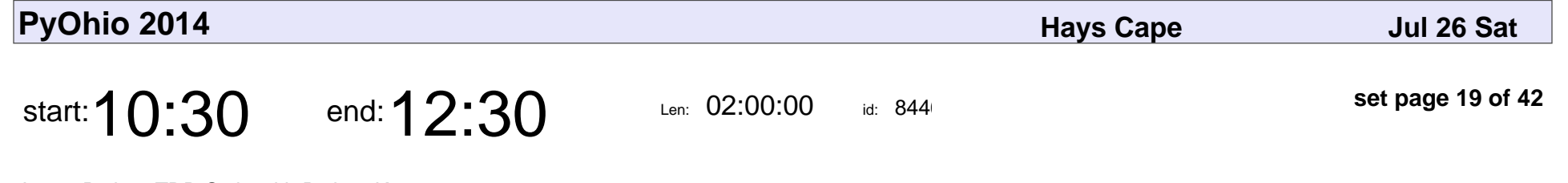

Learn Python TDD Style with Python Koans

Greg Malcolm

Learn Python TDD Style with Python Koans

## Greg Malcolm

Veyepar: TalkSigns.rfxml

**PyOhio 2014**

**set page 19 of 42**

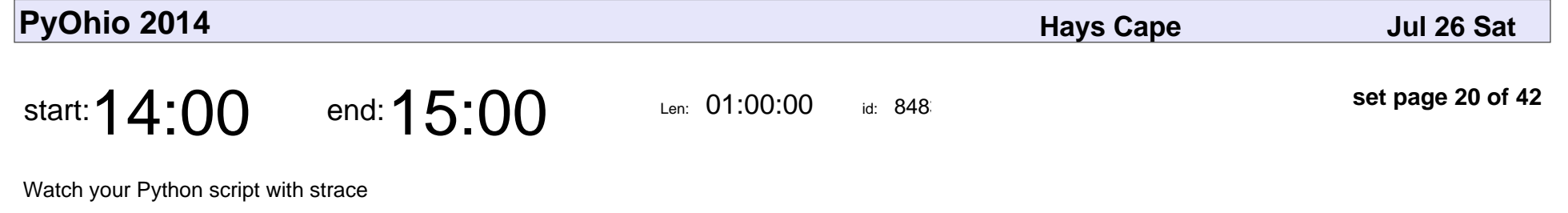

Brandon Rhodes

Watch your Python script with strace

## Brandon Rhodes

Veyepar: TalkSigns.rfxml

**set page 20 of 42**

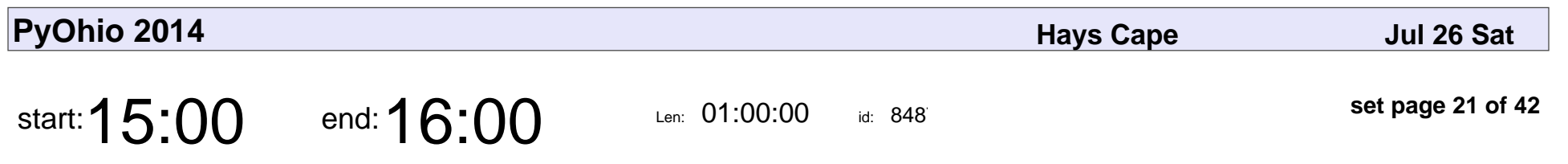

So you think you can PDB?

Clayton Parker

### So you think you can PDB?

## Clayton Parker

Veyepar: TalkSigns.rfxml

**set page 21 of 42**

**PyOhio 2014**

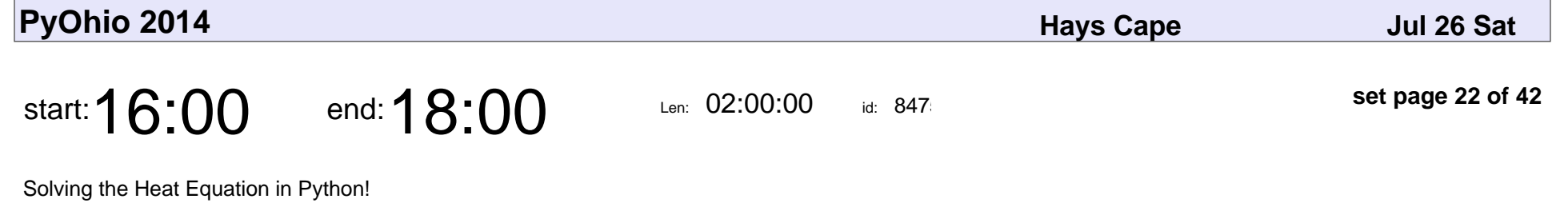

Melvyn Ian Drag

Solving the Heat Equation in Python!

## Melvyn Ian Drag

Veyepar: TalkSigns.rfxml

**set page 22 of 42**

**PyOhio 2014**

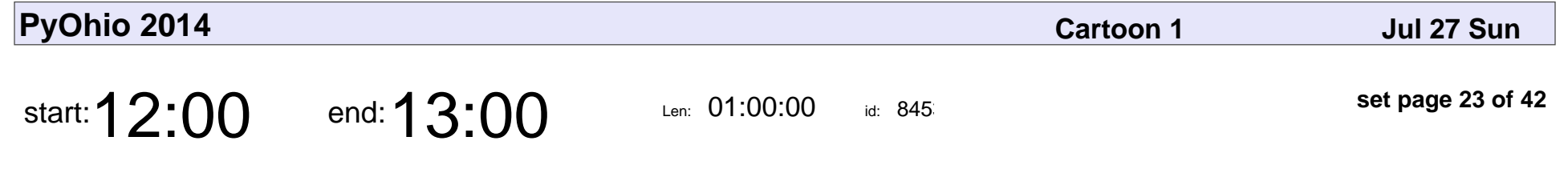

Using ZMQ for Fun and Profit

David Blewett

#### Using ZMQ for Fun and Profit

## David Blewett

Veyepar: TalkSigns.rfxml

**PyOhio 2014**

**set page 23 of 42**

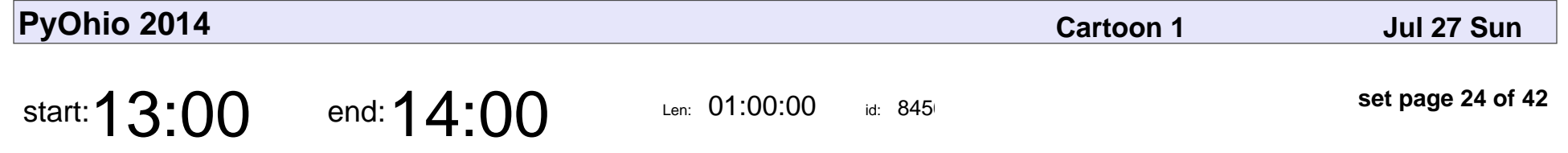

Five Ounce Racer - Revving Up Pinewood Derby Software in Python

Matt McElheny

Five Ounce Racer - Revving Up Pinewood Derby Software in Python

## Matt McElheny

Veyepar: TalkSigns.rfxml

**set page 24 of 42**

**PyOhio 2014**

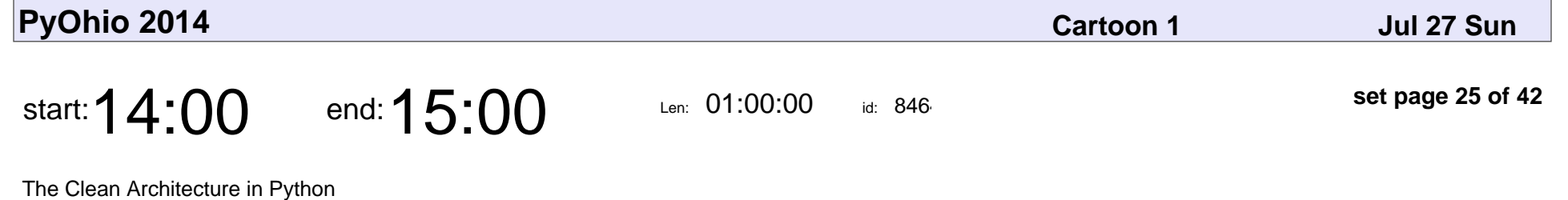

Brandon Rhodes

The Clean Architecture in Python

## Brandon Rhodes

Veyepar: TalkSigns.rfxml

**set page 25 of 42**

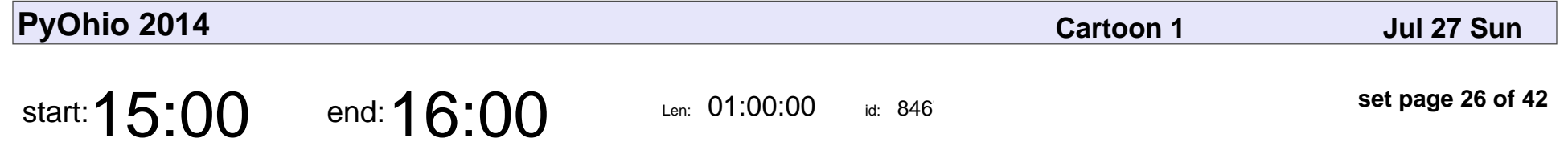

Painting on a Distributed Canvas: An Advanced Guide to Celery Workflows

David Gouldin

Painting on a Distributed Canvas: An Advanced Guide to Celery Workflows

## David Gouldin

Veyepar: TalkSigns.rfxml

**set page 26 of 42**

**PyOhio 2014**

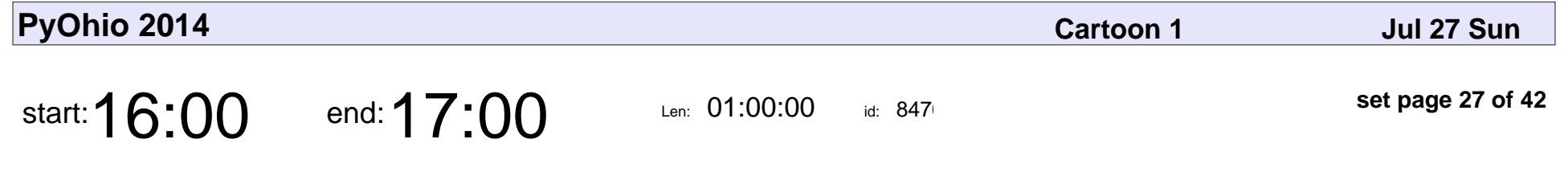

Recognizing Speech in Python

Anoop Hallur

#### Recognizing Speech in Python

## Anoop Hallur

Veyepar: TalkSigns.rfxml

**PyOhio 2014**

**set page 27 of 42**

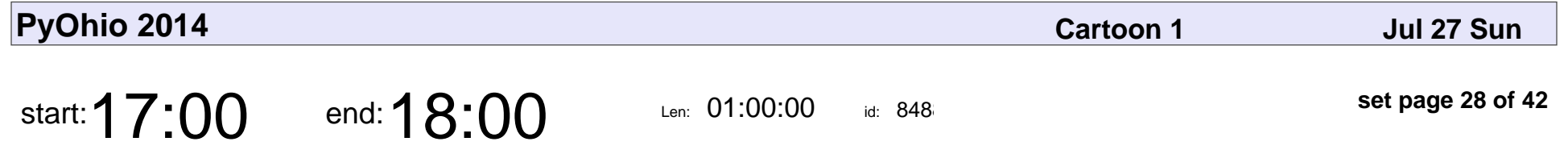

Lightning talks, swag giveaways, and closing.

Lightning talks, swag giveaways, and closing.

Veyepar: TalkSigns.rfxml

**PyOhio 2014**

**set page 28 of 42**

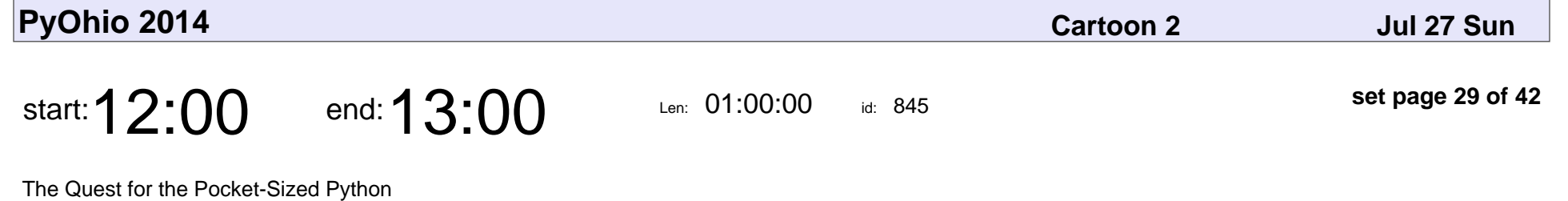

Christopher Neugebauer

The Quest for the Pocket-Sized Python

### Christopher Neugebauer

Veyepar: TalkSigns.rfxml

**PyOhio 2014**

**set page 29 of 42**

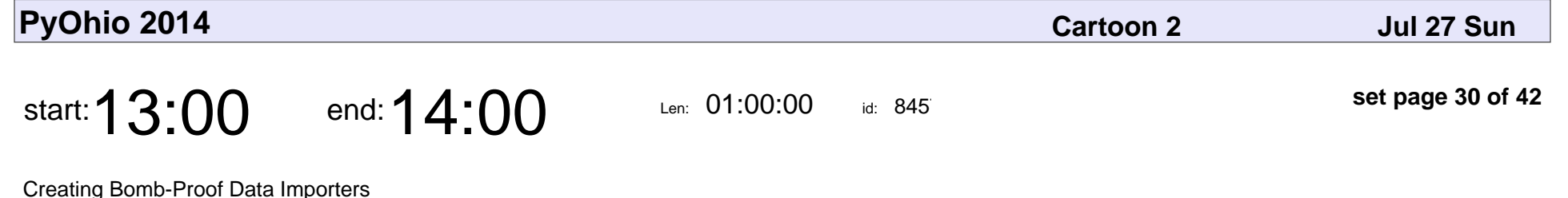

Daniel Lindsley

Creating Bomb-Proof Data Importers

## Daniel Lindsley

Veyepar: TalkSigns.rfxml

**PyOhio 2014**

**set page 30 of 42**

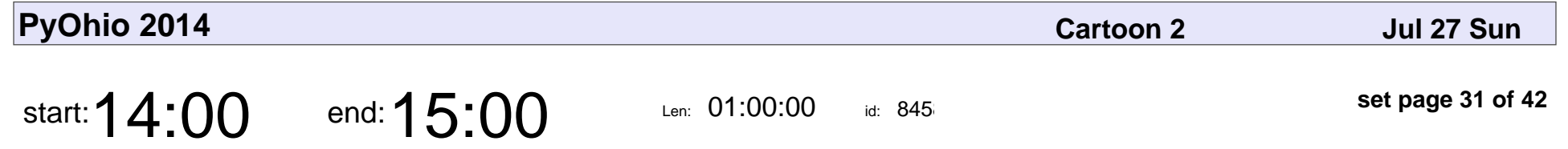

Bobo, a web framework that's easy to learn and remember

Jim Fulton

Bobo, a web framework that's easy to learn and remember

## Jim Fulton

Veyepar: TalkSigns.rfxml

**PyOhio 2014**

**set page 31 of 42**

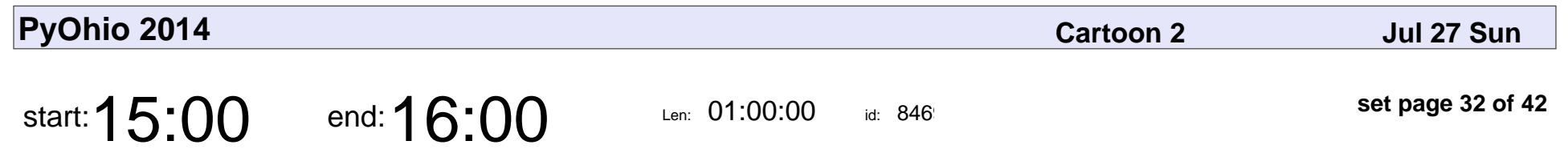

Diversity in Tech

Cayci Gorlitsky

# Diversity in Tech Cayci Gorlitsky

Veyepar: TalkSigns.rfxml

**set page 32 of 42**

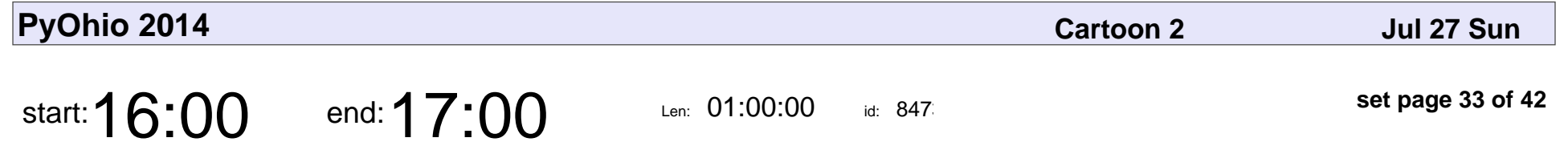

Machine learning the hard way -- a story about ponies

Nathan Taggart

Machine learning the hard way -- a story about ponies

## Nathan Taggart

Veyepar: TalkSigns.rfxml

**PyOhio 2014**

**set page 33 of 42**

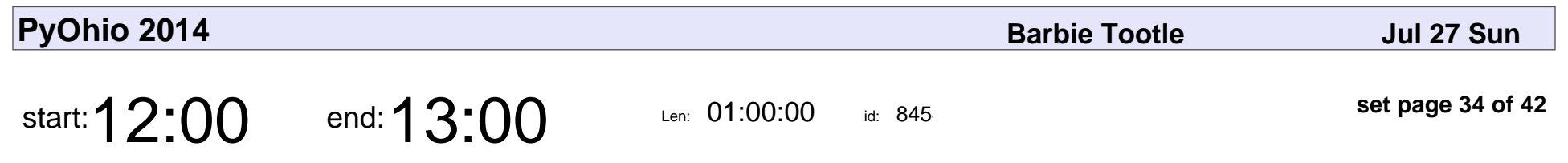

Warming up to Graphs

Brad Montgomery

## Warming up to Graphs Brad Montgomery

Veyepar: TalkSigns.rfxml

**set page 34 of 42**

**PyOhio 2014**

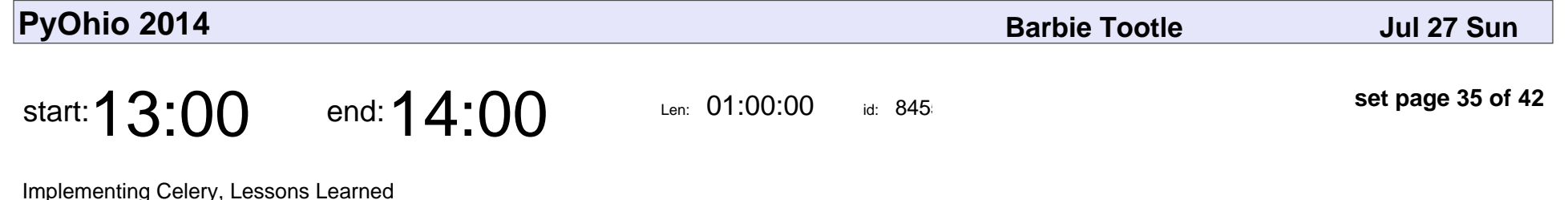

Michael Robellard

#### Implementing Celery, Lessons Learned

### Michael Robellard

Veyepar: TalkSigns.rfxml

**PyOhio 2014**

**set page 35 of 42**

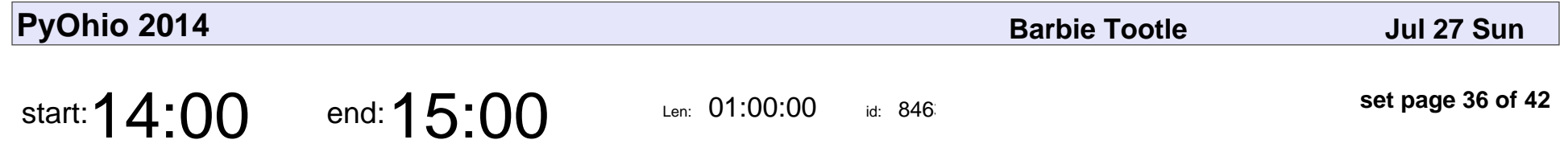

Python, Hardware, Networks and your toolbox for Interactive Art.

Issac Kelly

Python, Hardware, Networks and your toolbox for Interactive Art.

## Issac Kelly

Veyepar: TalkSigns.rfxml

**PyOhio 2014**

**set page 36 of 42**

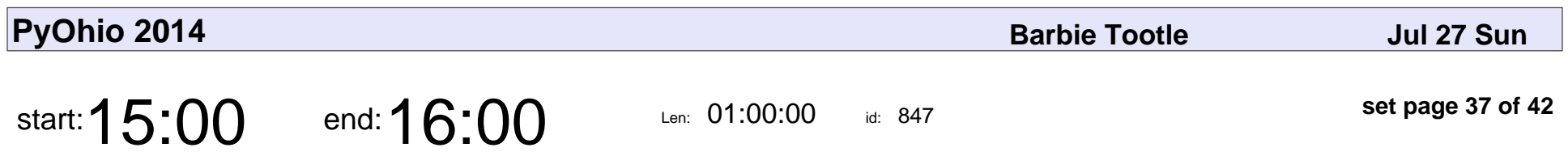

Djangular

Matt Camilli

# Djangular Matt Camilli

Veyepar: TalkSigns.rfxml

**PyOhio 2014**

**set page 37 of 42**

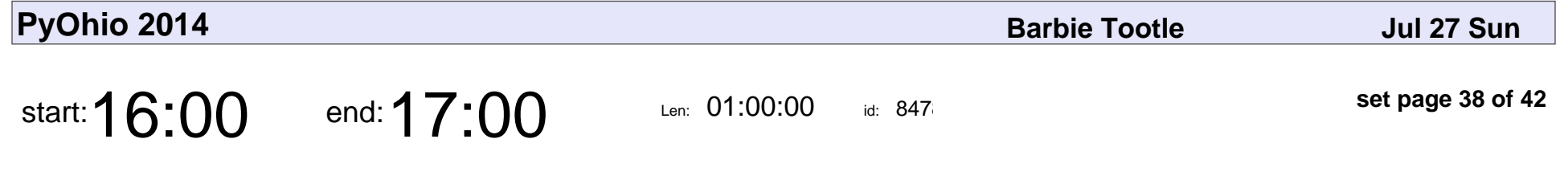

Building Web APIs with Flask-RESTful

Sam Kimbrel

#### Building Web APIs with Flask-RESTful

## Sam Kimbrel

Veyepar: TalkSigns.rfxml

**PyOhio 2014**

**set page 38 of 42**

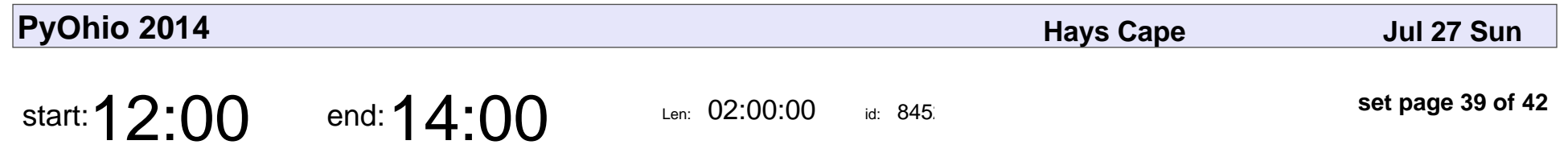

HOWTO: Teach Python to Read

Douglas Starnes

#### HOWTO: Teach Python to Read

## Douglas Starnes

Veyepar: TalkSigns.rfxml

**PyOhio 2014**

**set page 39 of 42**

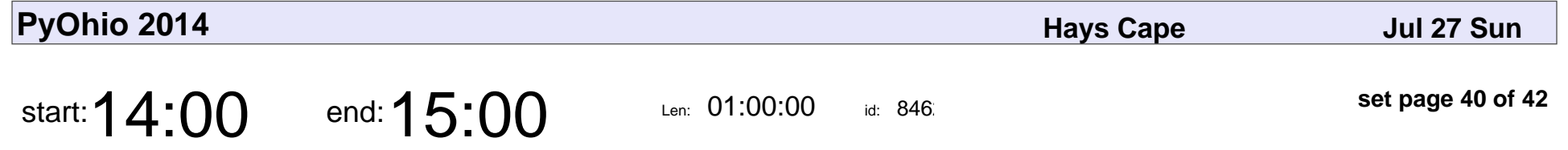

Digging into Abstract Syntax Trees for analyzing and modifying Python programs

Adam Haney

Digging into Abstract Syntax Trees for analyzing and modifying Python prograr

# Adam Haney

Veyepar: TalkSigns.rfxml

**set page 40 of 42**

**PyOhio 2014**

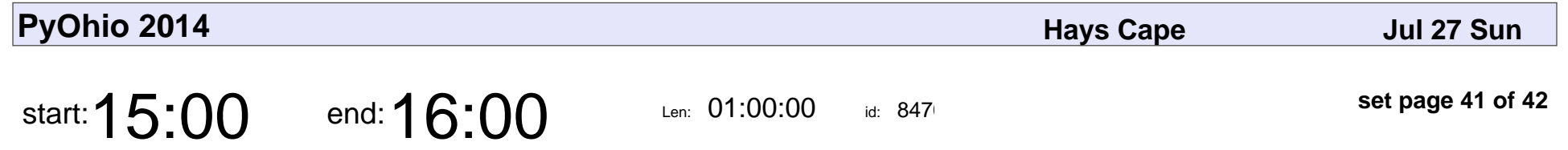

Configman - the grand unified theorem of configuration

K Lars Lohn

Configman - the grand unified theorem of configuration

## K Lars Lohn

Veyepar: TalkSigns.rfxml

**PyOhio 2014**

**set page 41 of 42**

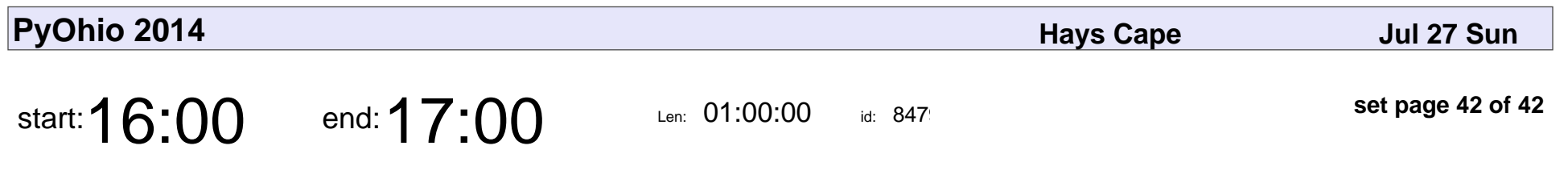

Software Radio with CTypes

Thomas Winningham

#### Software Radio with CTypes

### Thomas Winningham

Veyepar: TalkSigns.rfxml

**set page 42 of 42**

**PyOhio 2014**